### $<<$  After Effects CS5 $>>$

- << After Effects CS5
- 13 ISBN 9787115270801
- 10 ISBN 7115270805

出版时间:2012-2

页数:292

PDF

更多资源请访问:http://www.tushu007.com

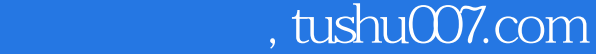

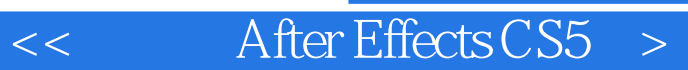

after effects cs5 effects cs5 effects入门知识、图层的应用、制作遮罩动画、应用时间线制作特效、创建文字、应用特效、跟踪与表 after effects  $\alpha$ s5

after effects cs5

为after effects cs5

<< After Effects CS5

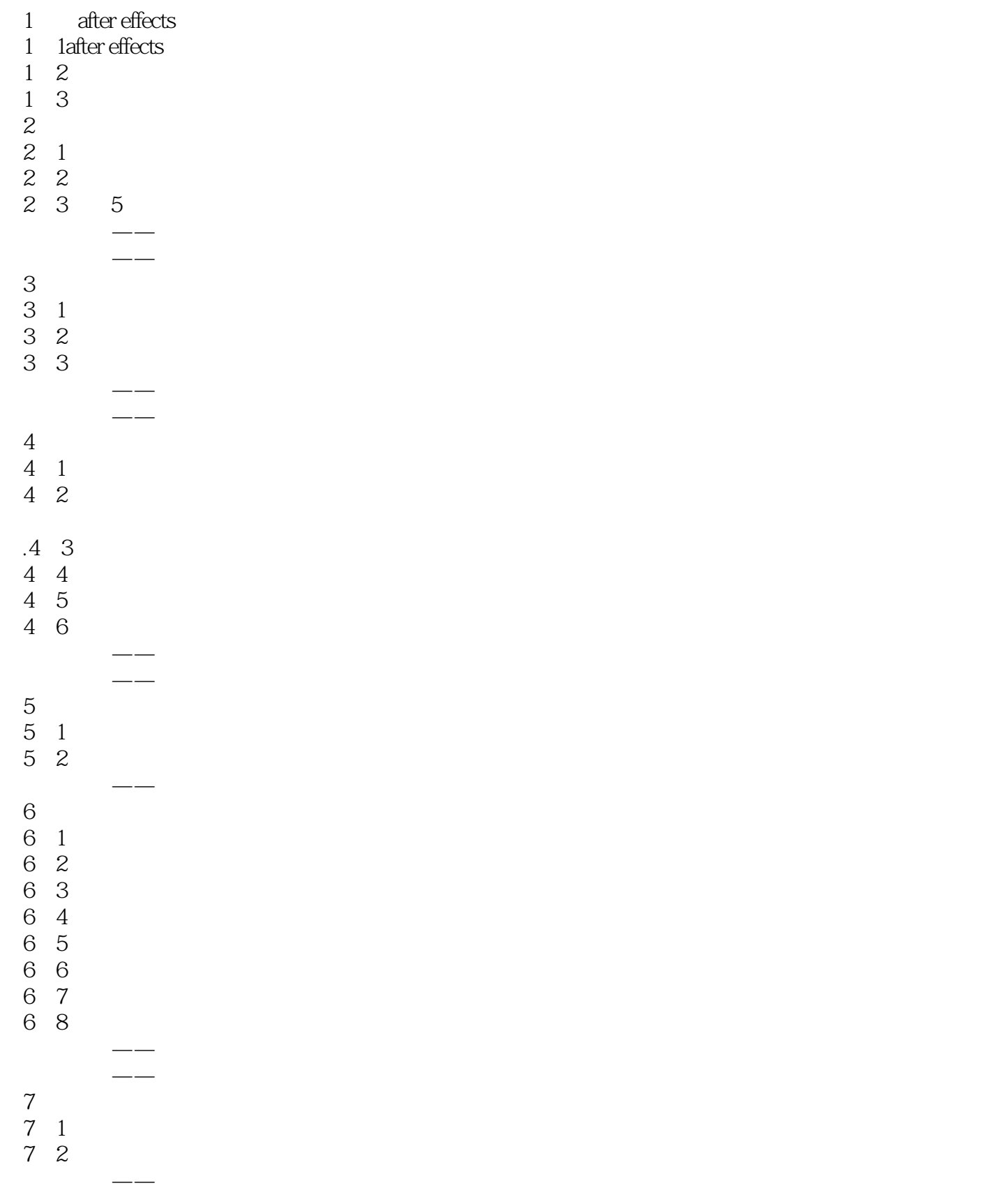

# $<<$  After Effects CS5  $>$

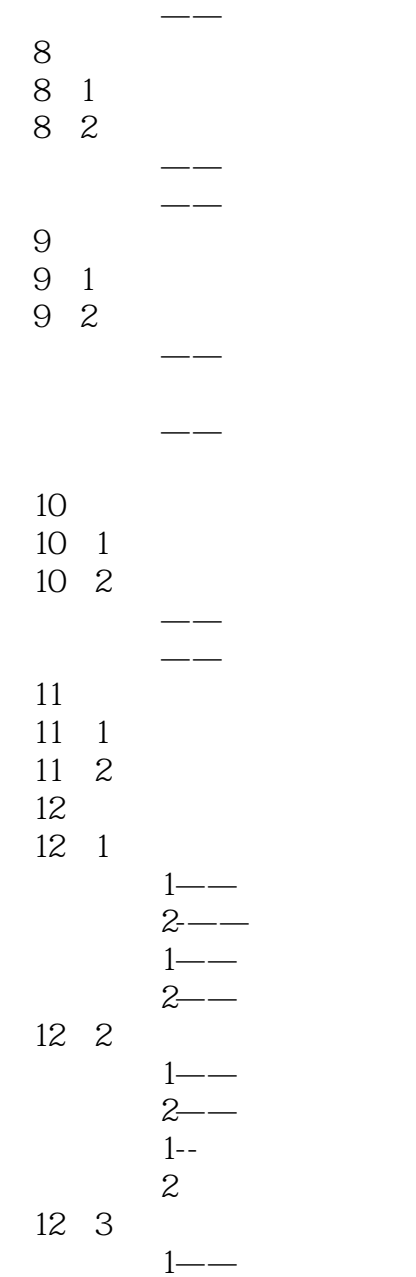

 $2 - 1$ ——  $2$ ——

## << After Effects CS5

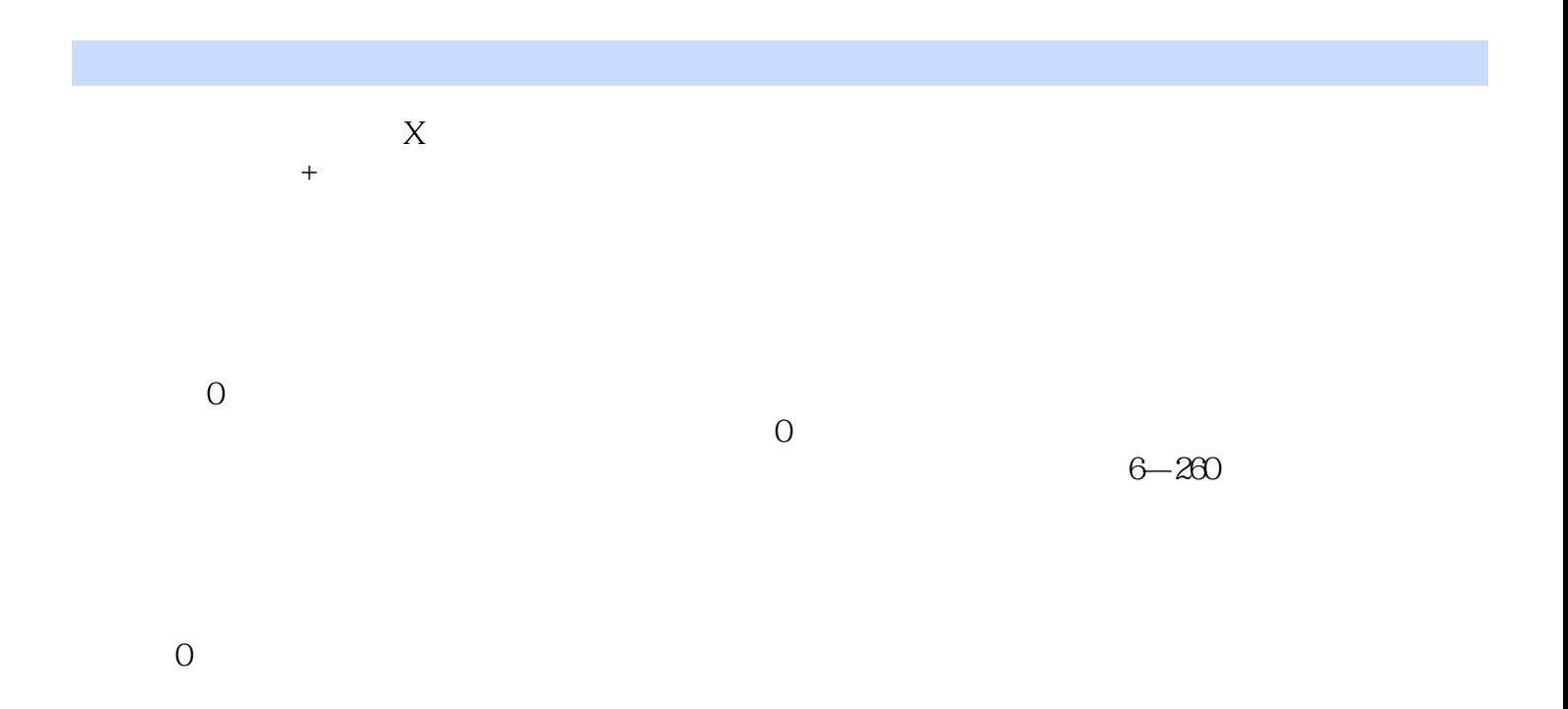

 $6 - 261$ 

 $6 - 262$ 

:<br>
After Effects CS5 After Effects CS5

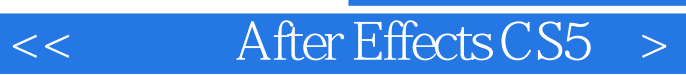

本站所提供下载的PDF图书仅提供预览和简介,请支持正版图书。

更多资源请访问:http://www.tushu007.com